# Guide for the enrollment confirmation to the PhD courses

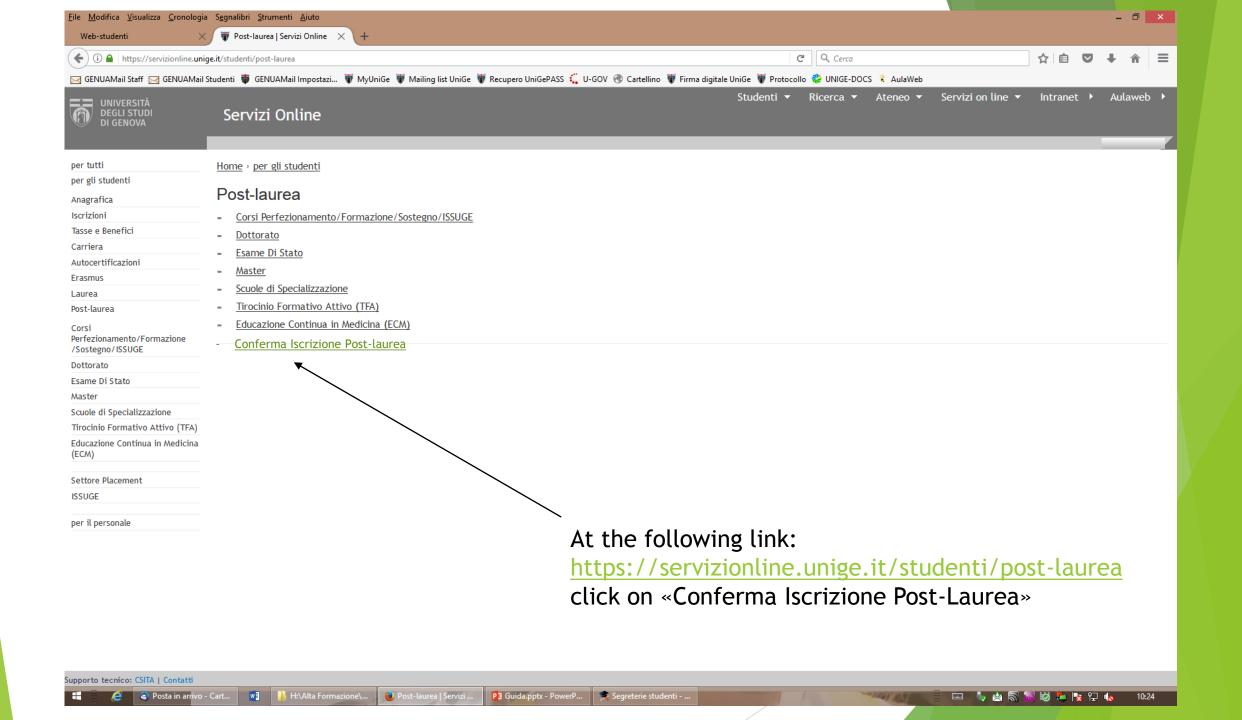

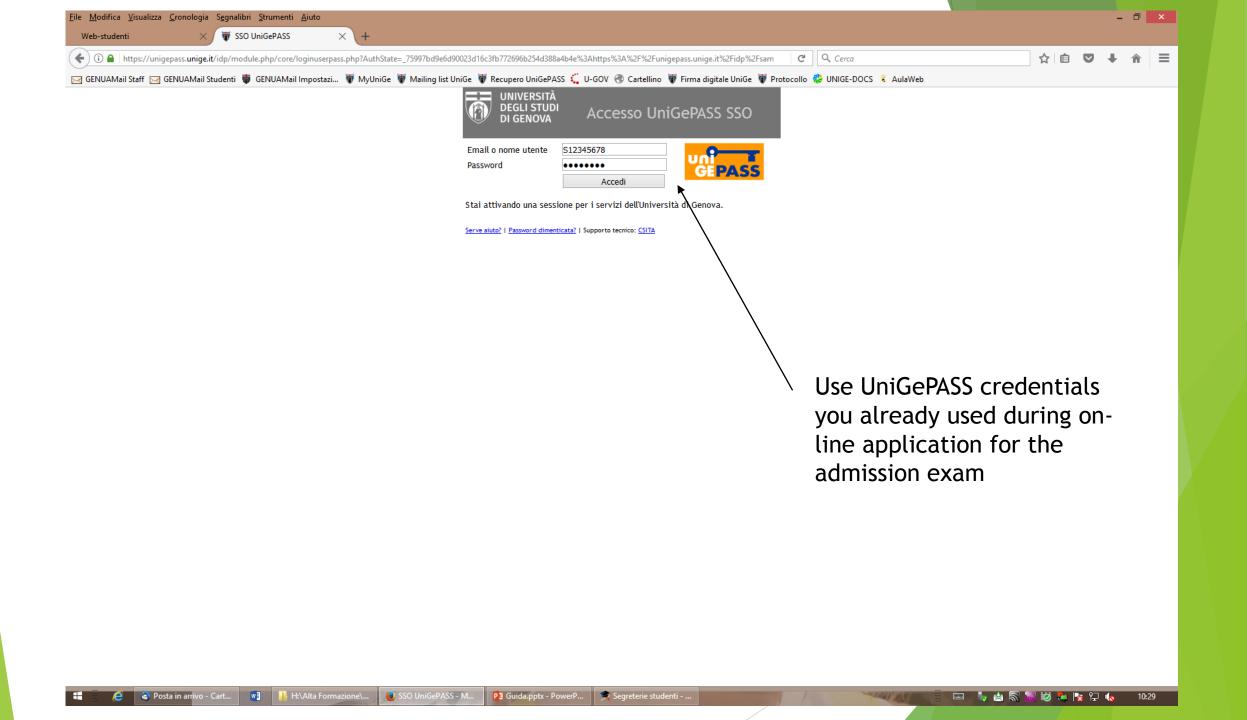

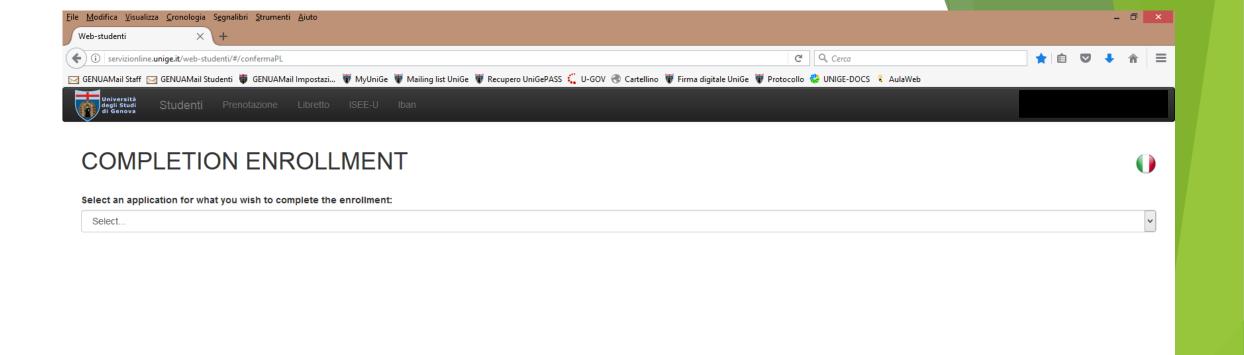

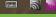

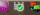

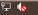

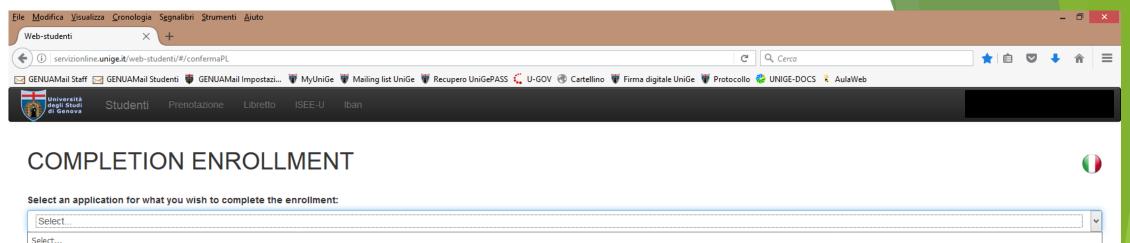

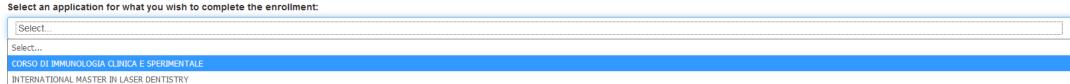

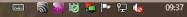

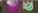

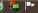

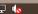

# N.B.

- 1) If you are on the ranking list of more than one PhD course, choosing one of them implies that you formally resign the others.
- 2) Once the enrollment request is confirmed, it will not be possible to modify its content, you therefore check all the entered data before clicking on the confirmation button
- 3) Once every section is correctly filled in, the given declarations will become green-coloured and titles will become light-blue-coloured
- 4) If you quit the enrollment confirmation procedure, only the uploaded files will be saved. All the declarations will have to be fulfilled again

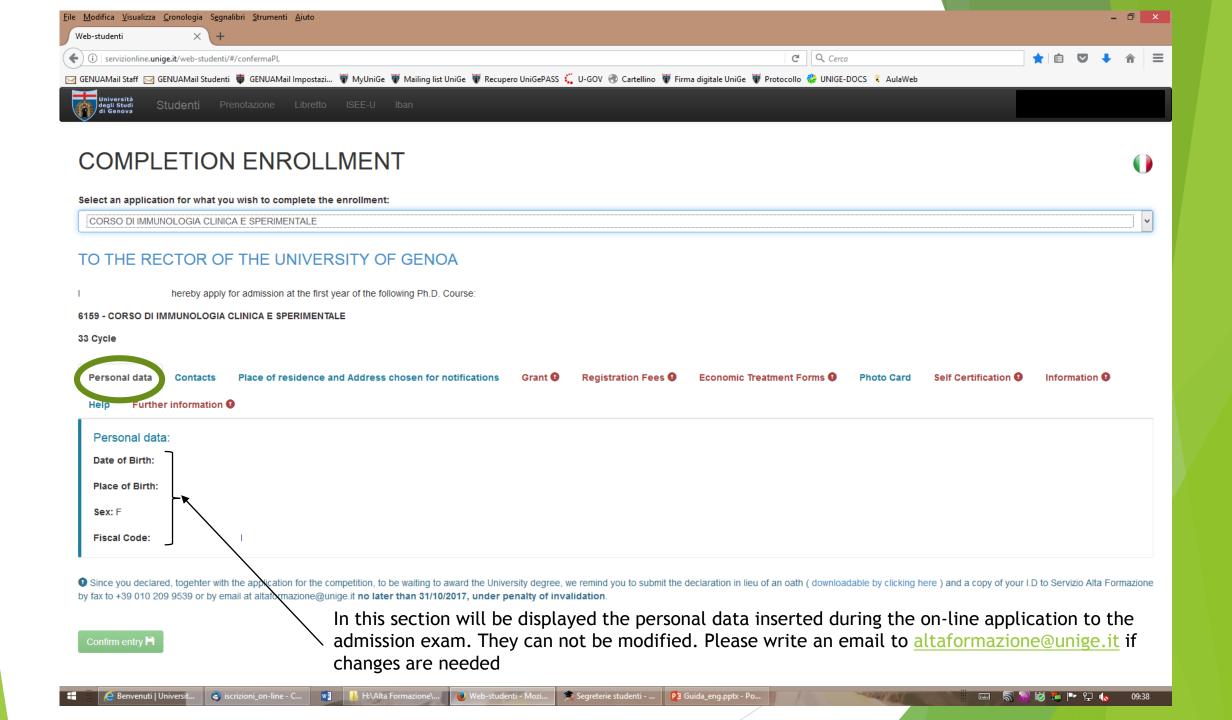

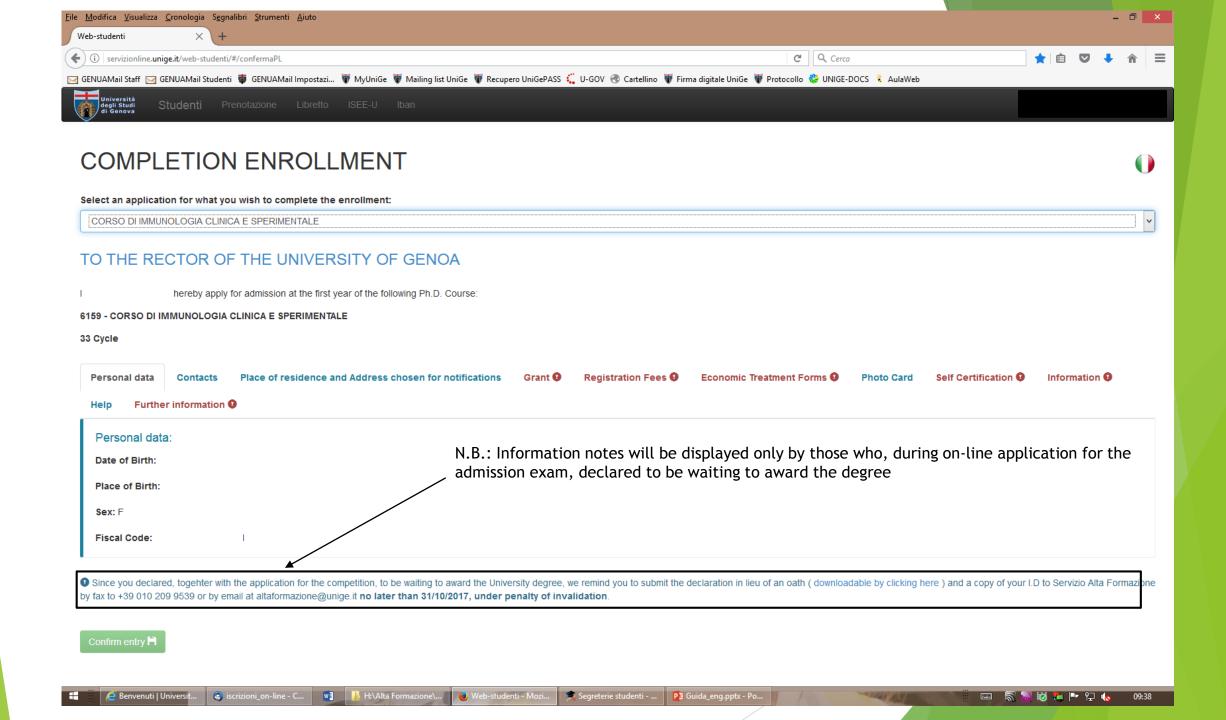

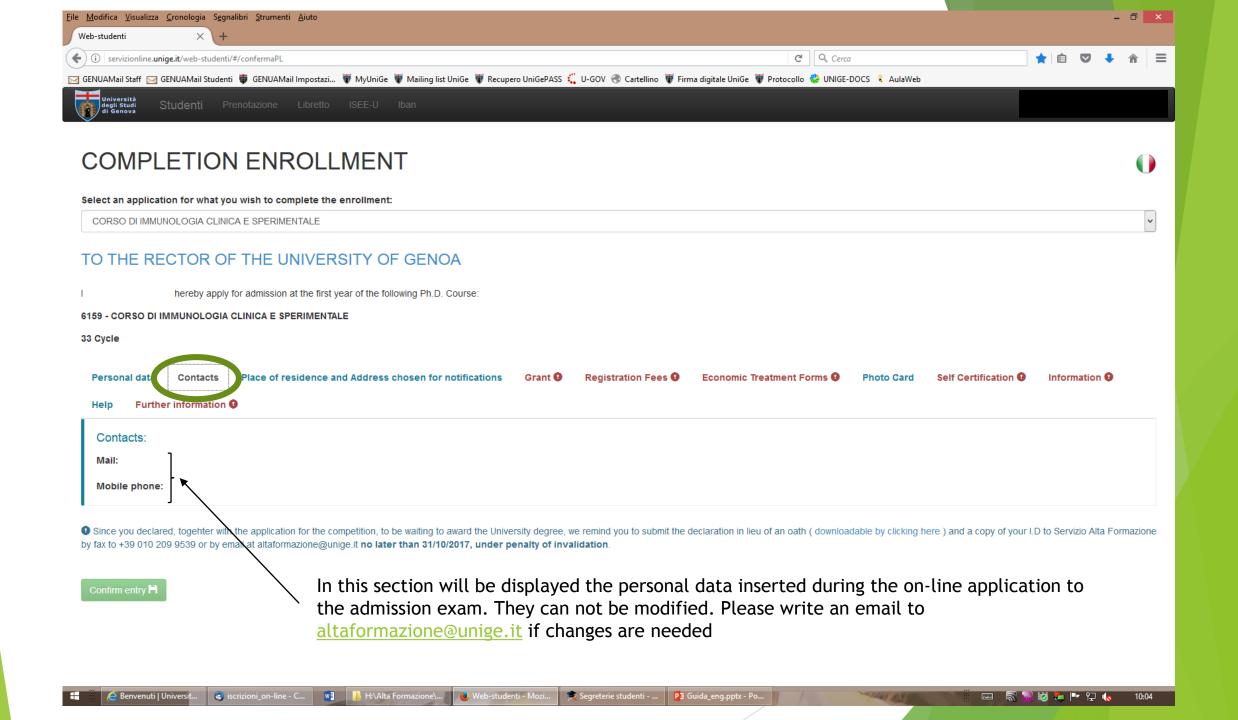

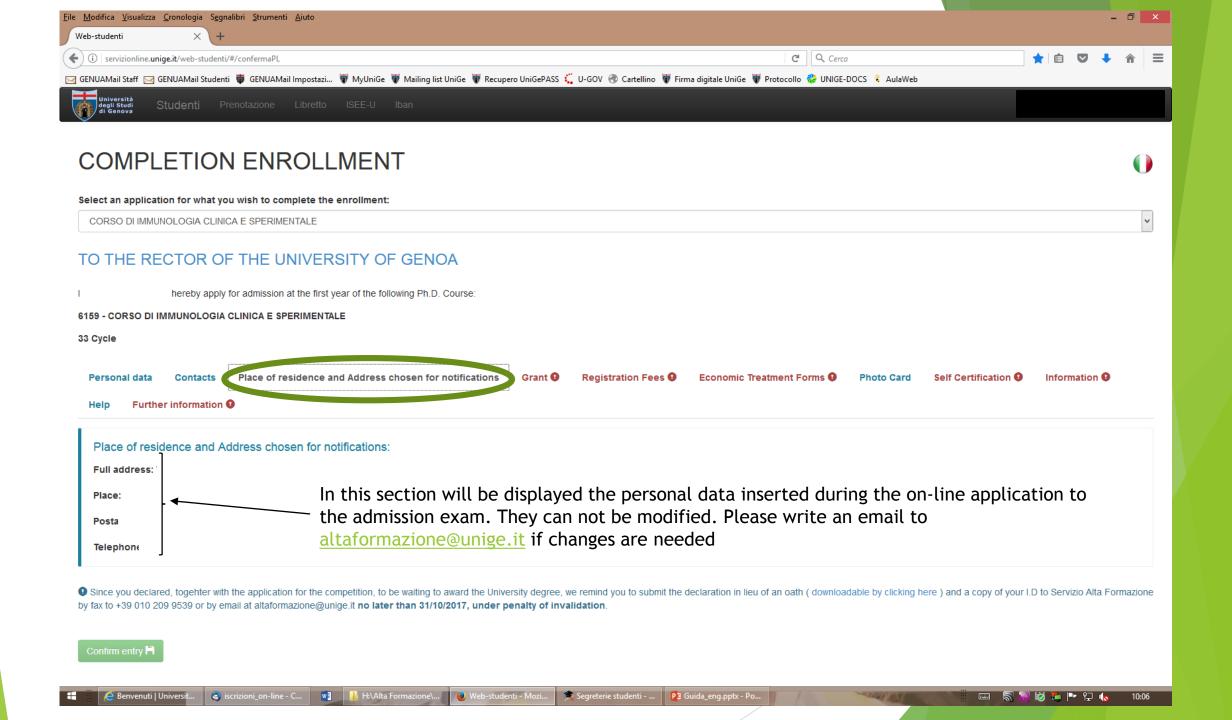

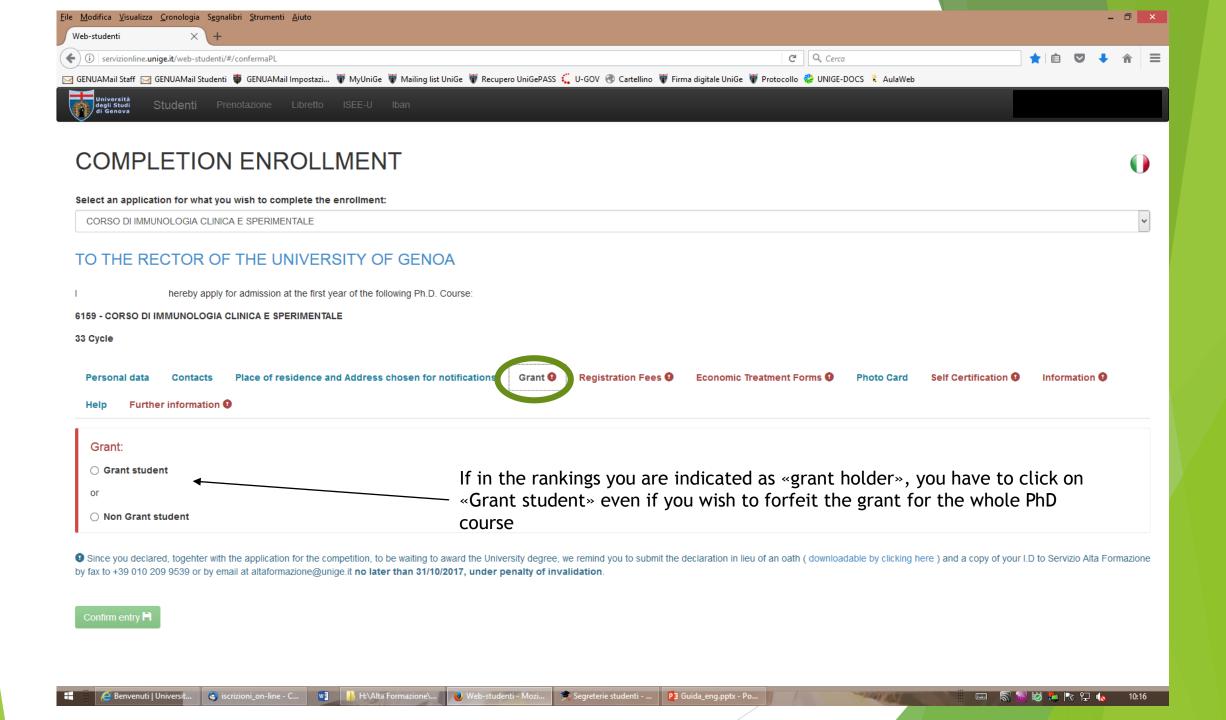

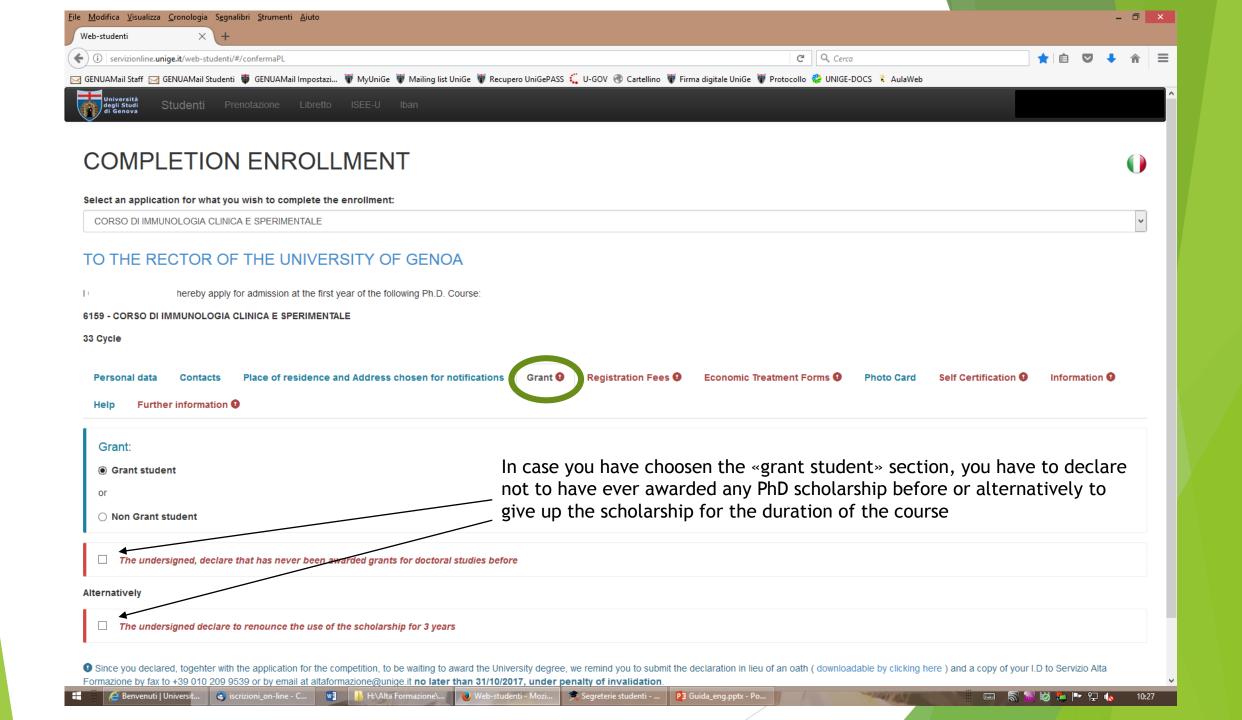

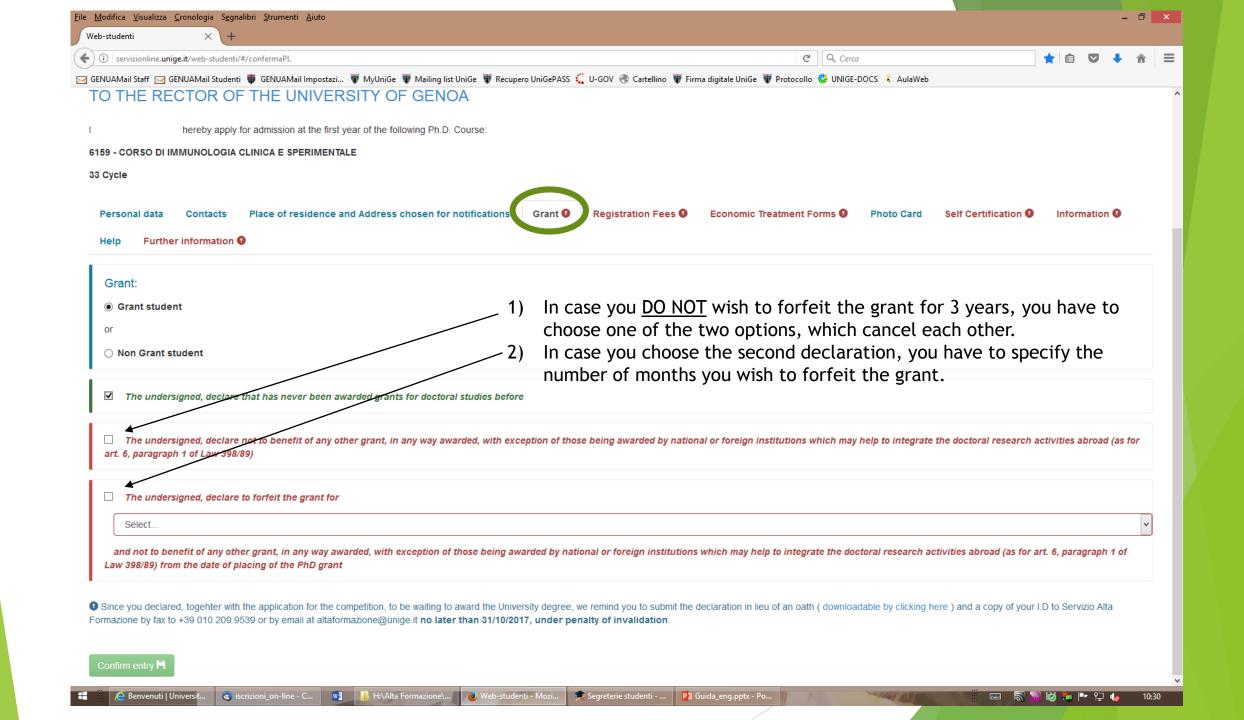

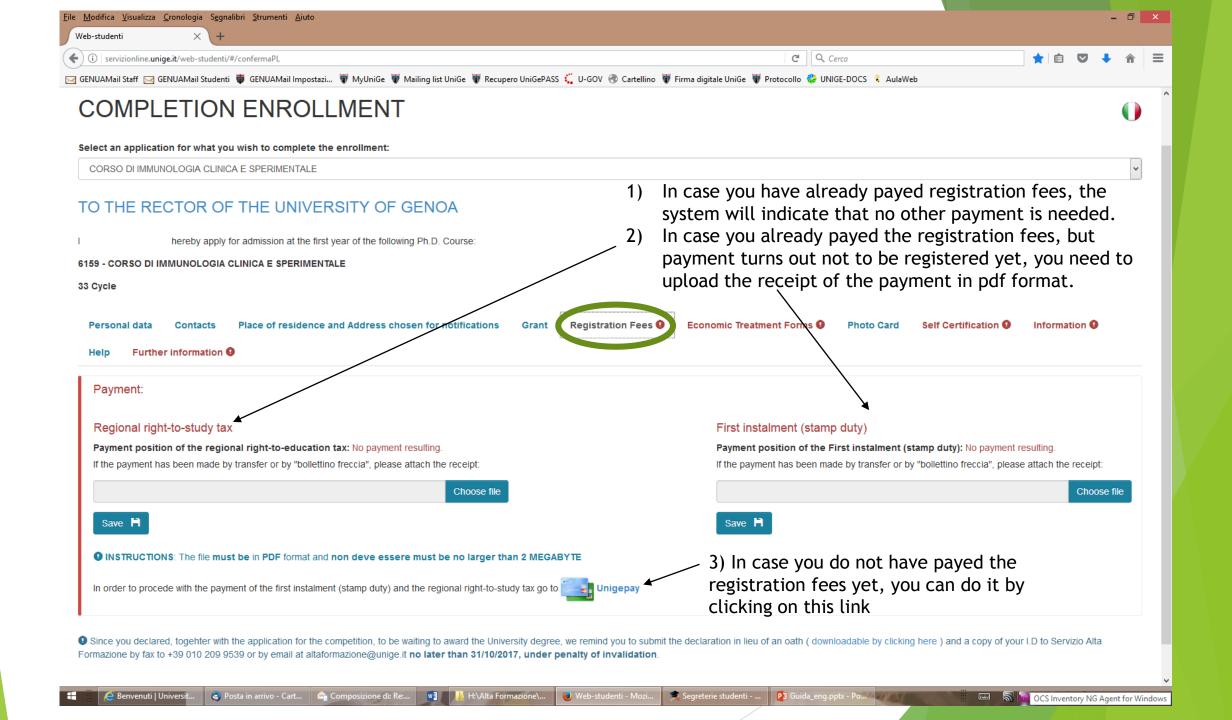

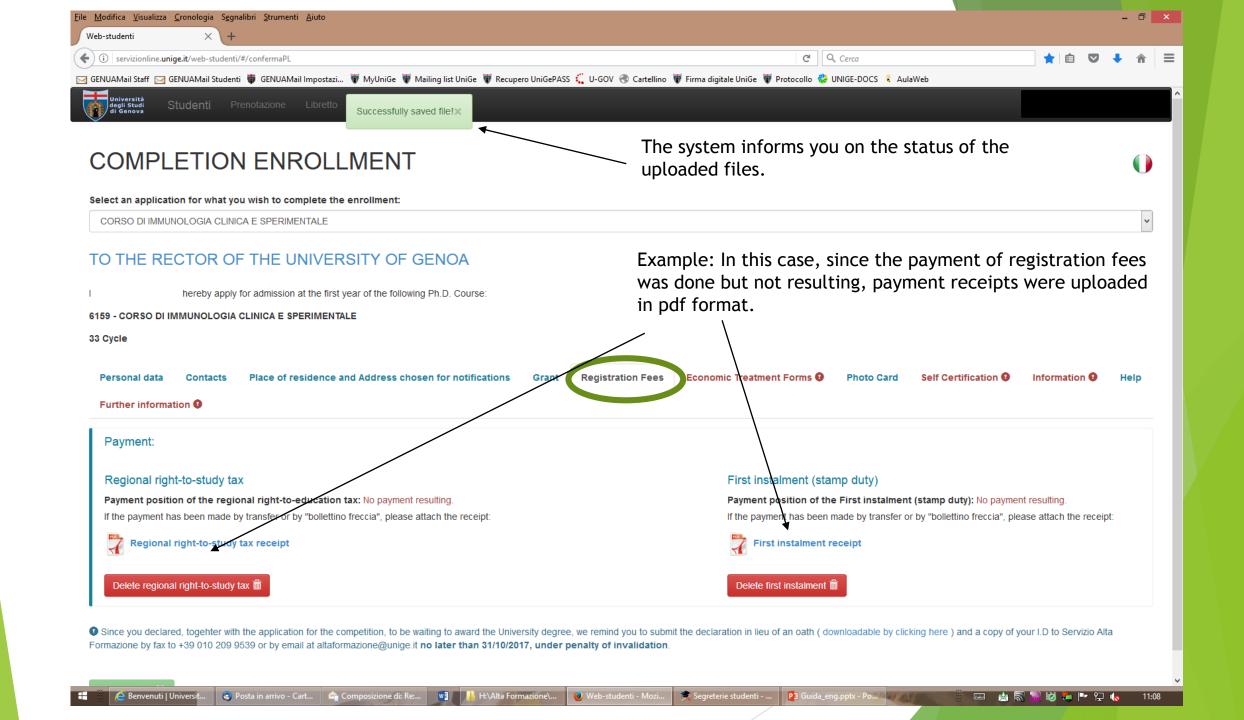

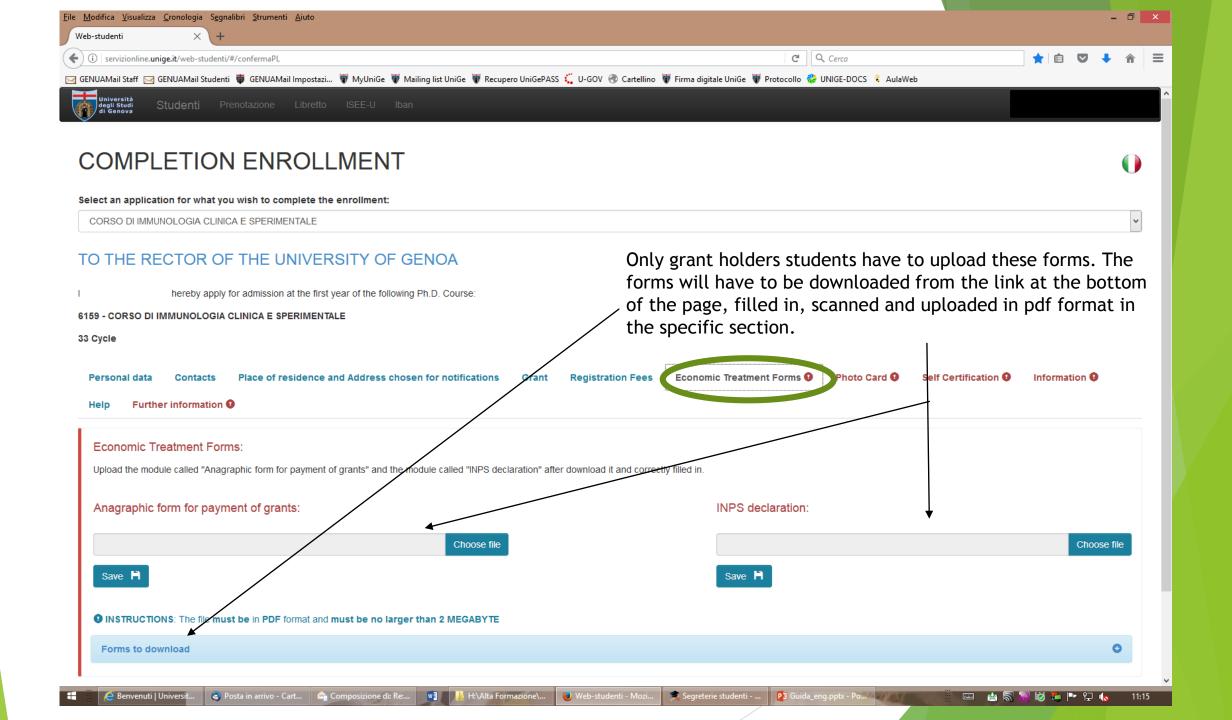

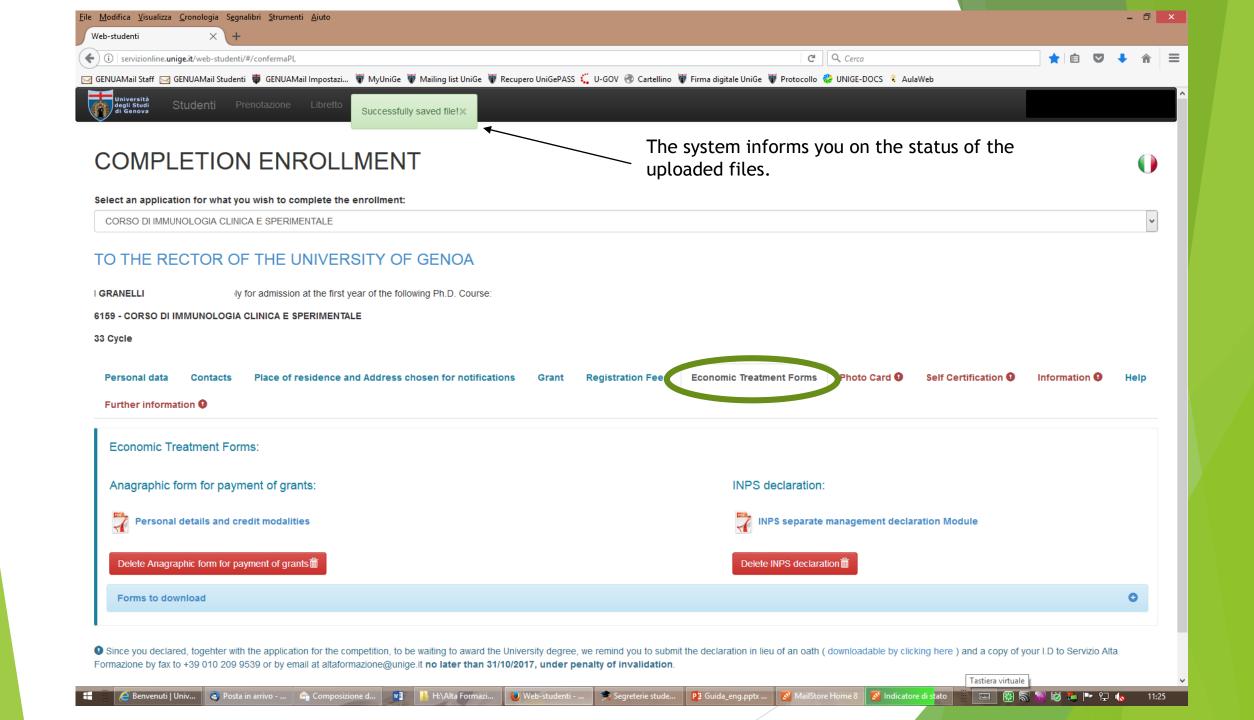

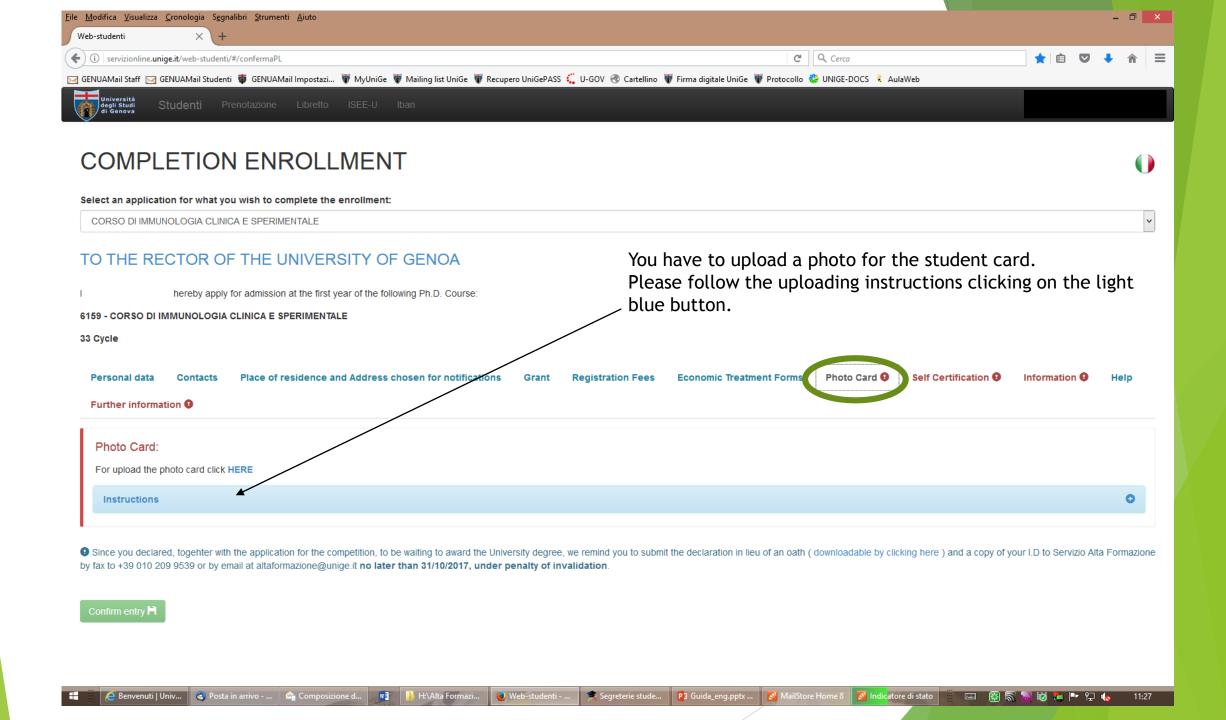

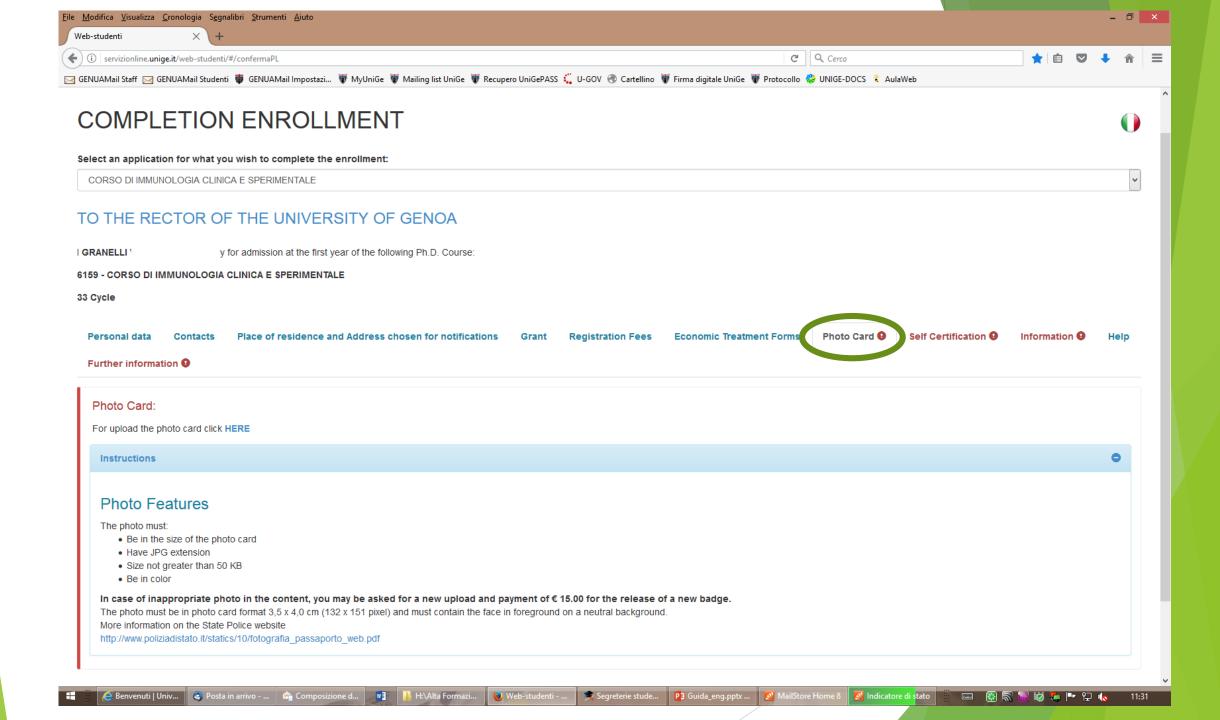

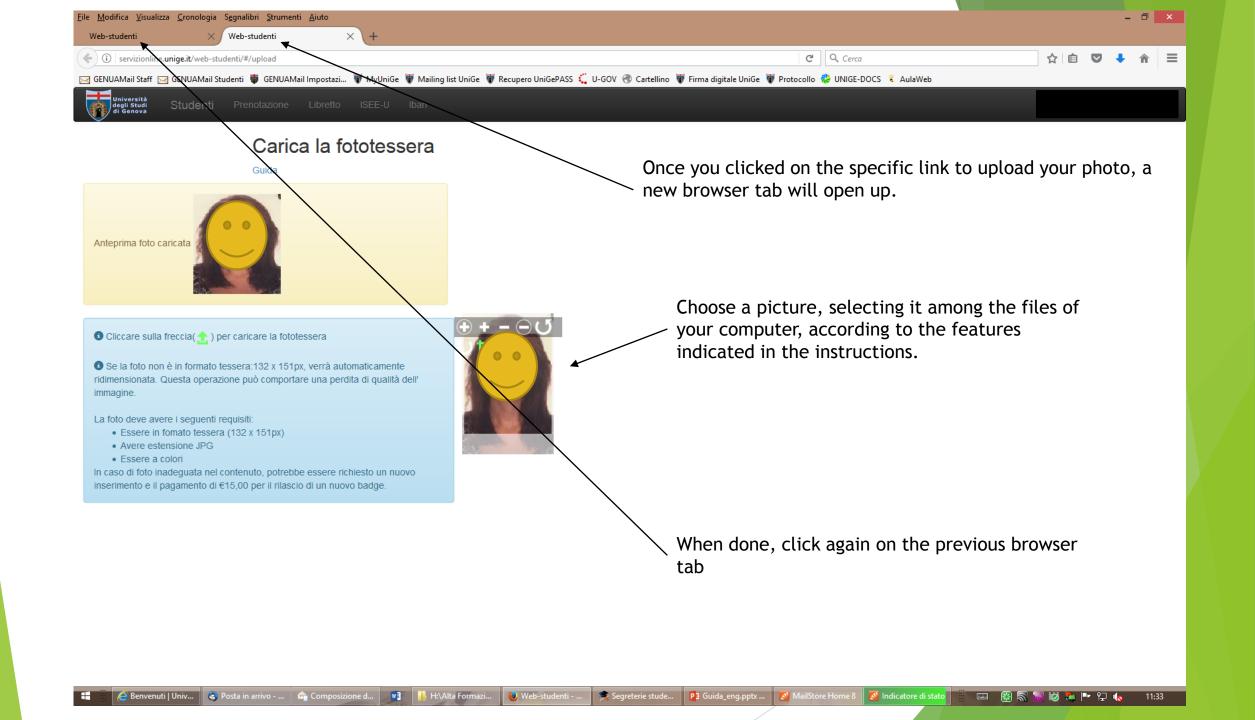

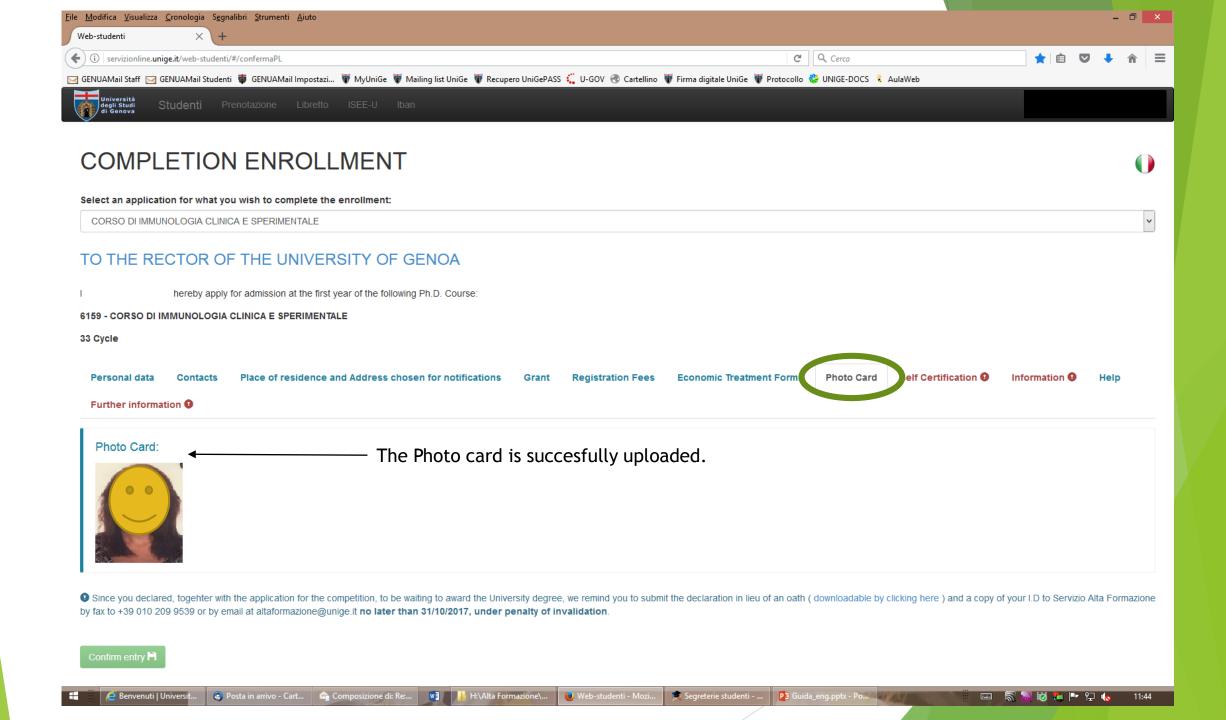

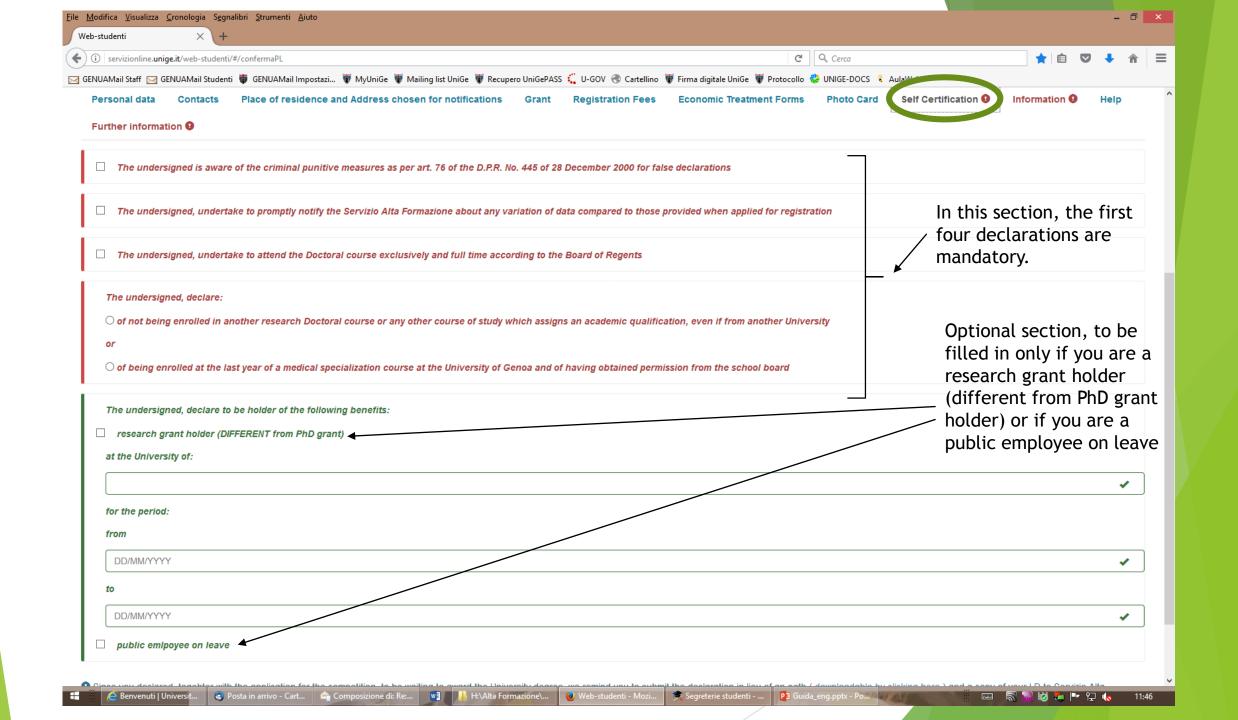

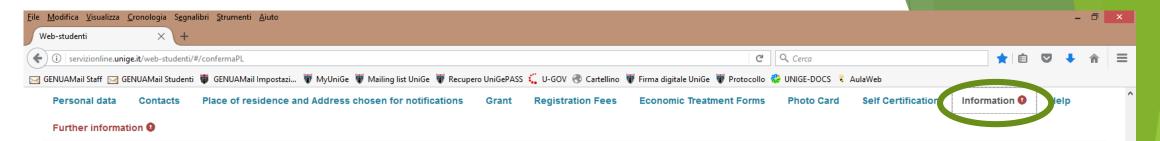

## Information for the students of the University of Genoa

(Legislative Decree No. 196 of 30 June 2003 - Privacy-code concerning the protection of personal data, hereafter referred to as Privacy-code)

### PROCESSING PURPOSES AND METHODS

The data provided by you on enrolment shall be used by the University of Genoa and by its administrative offices

The data shall be processed exclusively for institutional purposes and according to the general principles of transparency, correctness and not in excess in compliance with the rulings of art. 11 of the Privacy-code and of the implementation rules and internal regulations (in particular as per the Chancellor's Decree n. 198 of 11.07.2001 containing the "Rules and regulations concerning the processing, communication and transmission of personal data" and as per the Chancellor's Decree n. 165 of 12.04.2006 containing the "Rules and regulations for the processing of sensitive and legal data in compliance with the Legislative Decree 196/2003").

The processing of the data shall take place by suitable means to adequately guarantee safety and privacy and, generally, it will also be carried out using electronic means capable of saving, managing and transmitting the data.

The ways in which the data are processed may involve the use of information technology and automatic instruments capable of linking the data also to other data of other individuals, based on qualitative, quantitative and temporal criteria, recurrent and/or to be defined each time

### DATA PROCESSING

The processing of your personal data will be in compliance with the rules and regulations of the Privacy-code and, in particular, with articles 18 and 19 of the aforementioned code in particular, your data may be communicated to:

- Certifying administrations, when controlling substitute statements given according to the D.P.R. (Decree of the President of the Republic) n. 445/2000
- Institutions, public and private companies and professional firms, for the orientation and insertion into the working world, except for an explicit request to the contrary of the individuals involved, addressed to the AREA FORMAZIONE PERMANENTE E POST-LAUREAM, via Bensa 1, 16123 GENOVA (Art. 24 common, transitory and final provisions, paragraph 5 of the University Rules and Regulations for Students)
- The Foreign Ministry, Police Headquarters, Embassies, the Public Prosecutor's Office, concerning residence permits or the recognition of particular statuses
- The Municipality of Genoa, the Region of Liguria, their managing institutions and other institutions, to favour in particular student mobility, to carry out the evaluation of economic benefits, the assignment of accommodation, the finding of living solutions for students

Mandatory tick

- · Judicial Authorities and police forces
- . Other public or private subjects to whom the University assigns its services in outsourcing

### NATURE OF THE DATA

The provision of personal data is compulsory, except for the communication to Institutions, public and private companies and professional firms, for the orientation and insertion into the working world.

Any refusal will make it impossible to carry out the necessary activities to create a relationship between the student and the University.

Furthermore, the refusal makes it impossible for the University to carry out the correct administrative and didactic management of students' eareers necessary to accomplish the obbligations imposed by the law.

### SUBJECTS OF DATA PROCESSING

The recipient of the data provided by you is the University of Genoa, in Via Balbi 5, in the person of its legal representative.

Those responsible for the processing of your personal data are the people responsible in the various administrative, didactic, research and service structures.

The names of the people responsible for the abovementioned structures can be found in the website www.unige.it.

### THE INDIVIDUAL'S RIGHTS

With reference to the abovementioned processes, the undersigned may exercise his/her rights as per art. 7 of the Privacy-code.

☐ THE UNDERSIGNED, DECLARE TO HAVE READ AND ACCEPTED THE TERMS AND CONDITIONS SPECIFIED IN THE INFORMATION.

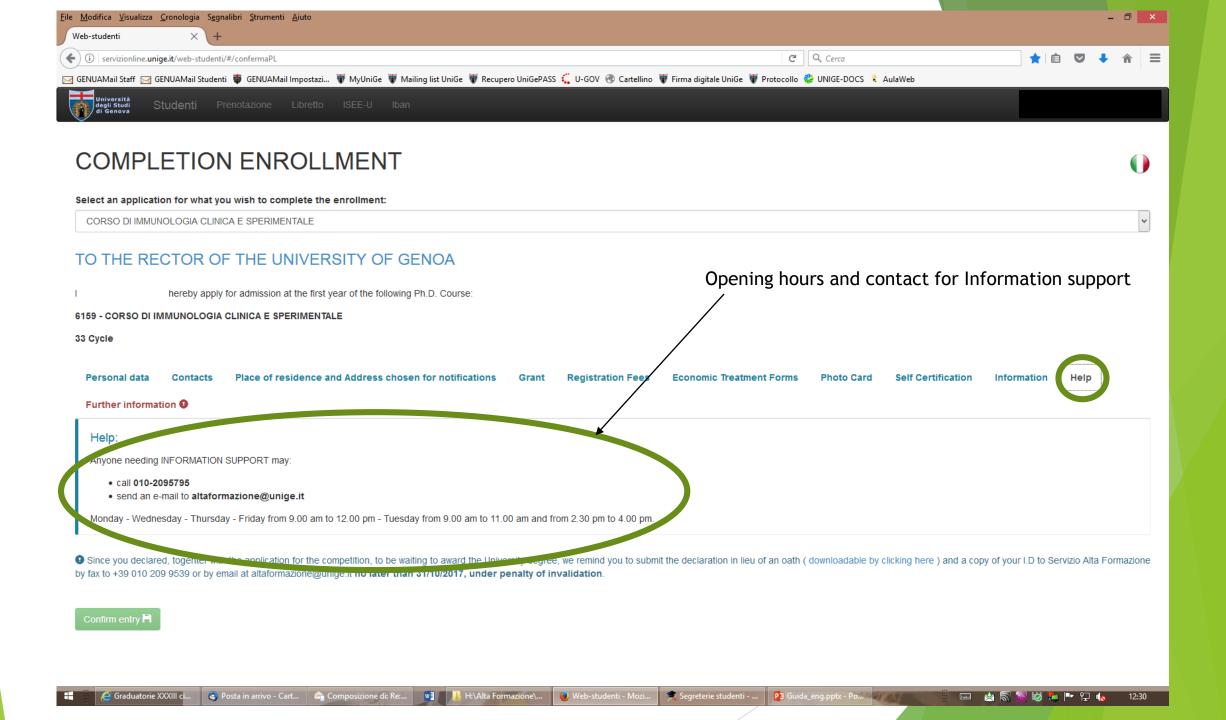

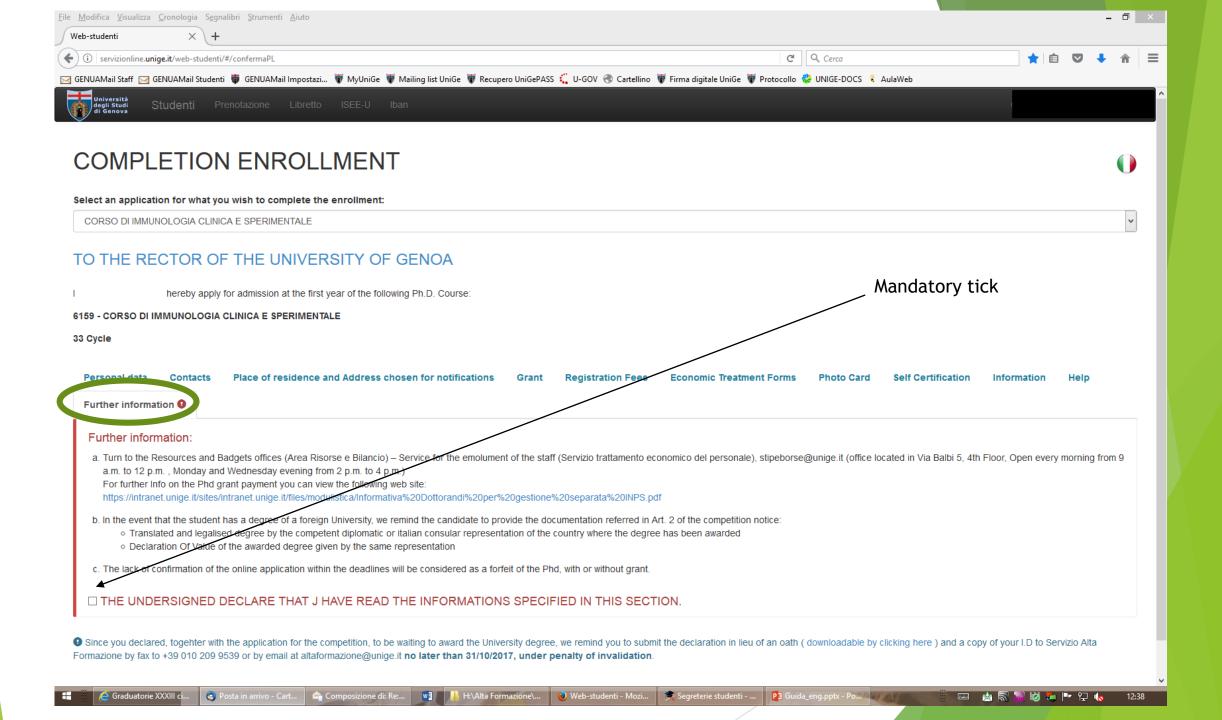

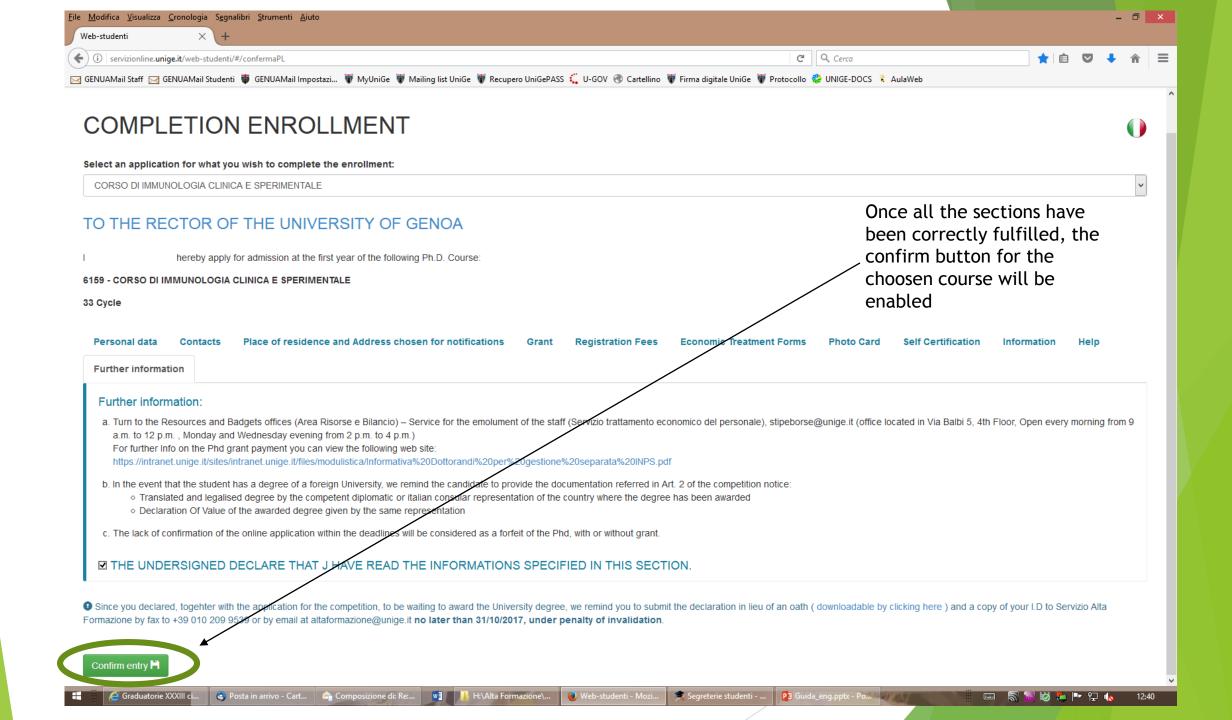

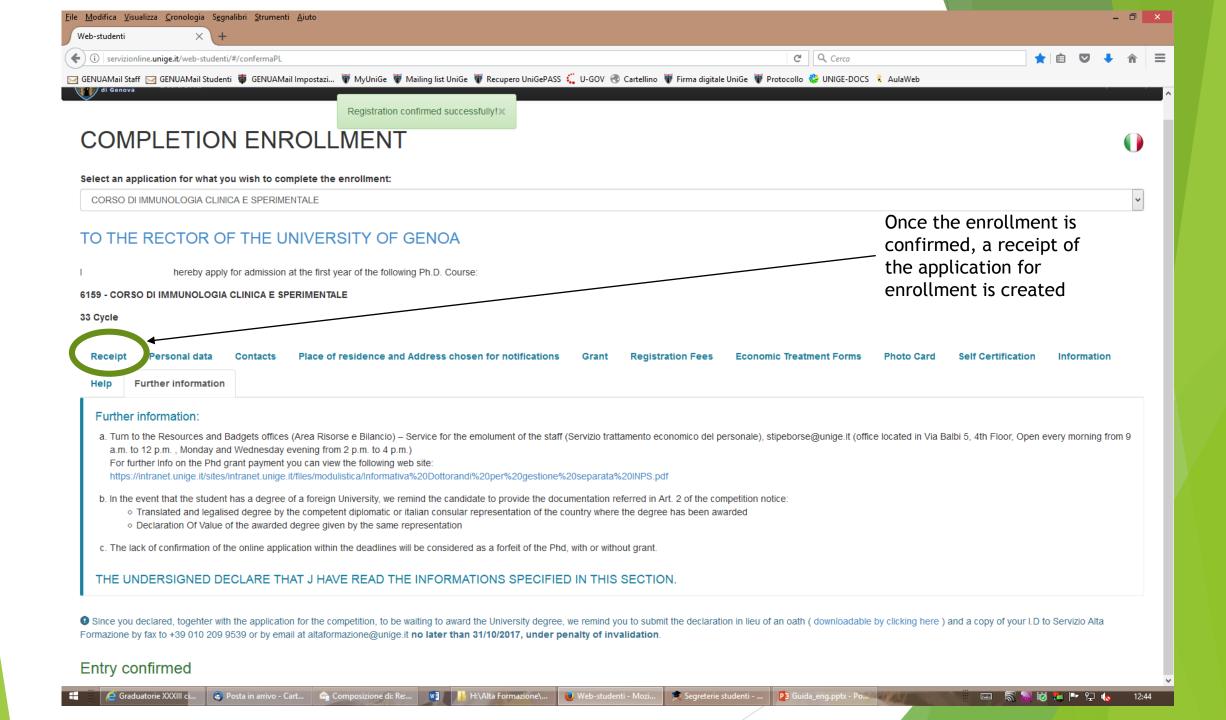

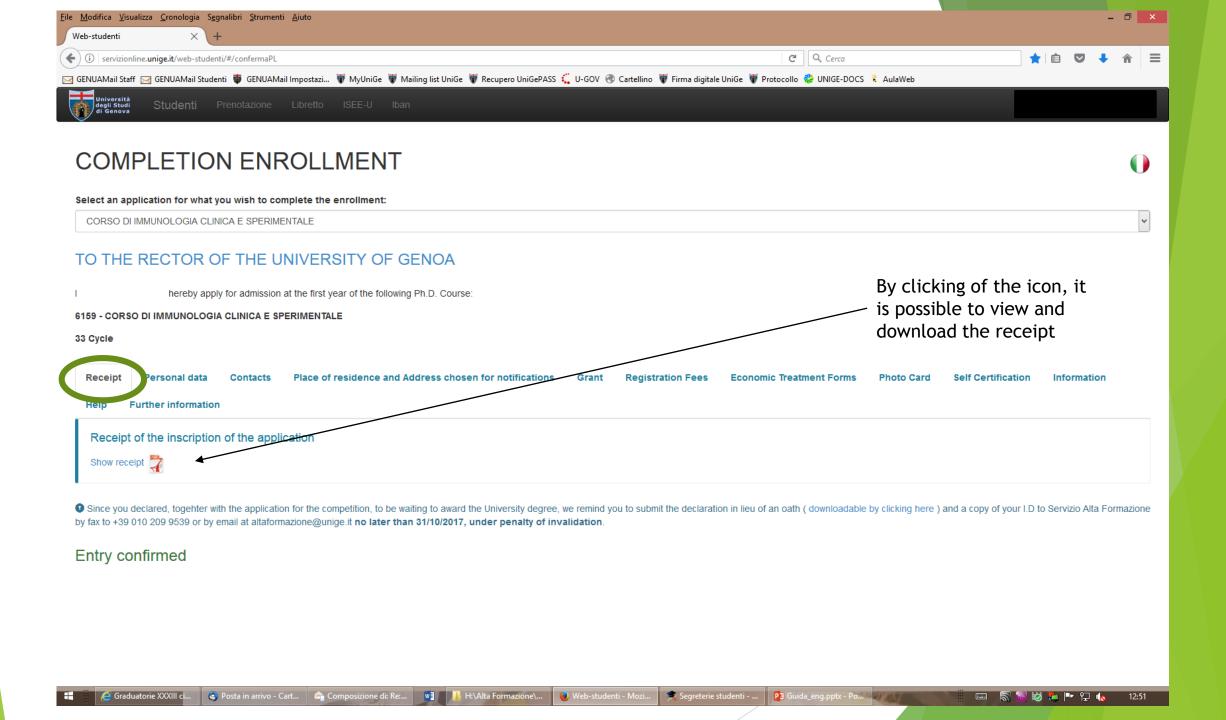

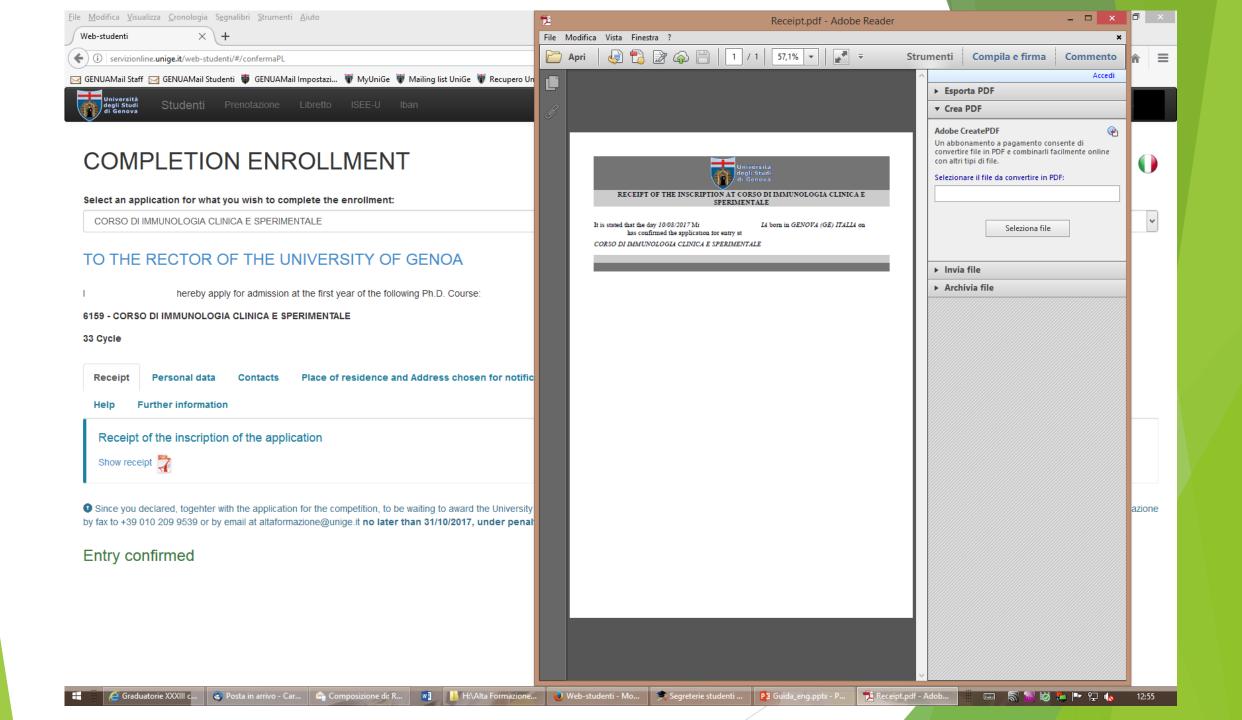